Кафедра математики и информатики

# ОФОРМЛЕНИЕ выпускной квалификационной работы

Более подробное описание смотри в официальном документе «Методические рекомендации по выполнению и защите ВКР»

## Структура ВКР

- Титульный лист
- Аннотация
- Задание на ВКР
- Календарный план
- Содержание
- Введение
- Глава 1
- 1.1
- $\cdot$  1.2
- Выводы по первой главе
- Глава 2
- $\cdot$  2.1
- 2.2
- Выводы по второй главе
- Заключение
- Список использованных источников
- Приложения

Аннотация является неотъемлемой частью выпускной квалификационной работы.

В нее включается характеристика текста и его основные тезисы.

Основными требованиями к аннотации являются краткость изложения мыслей и нейтральное преподнесение информации.

Текст аннотации располагается после титульного листа и не входит в расчет страниц Частное образовательное учреждение высшего образования «Международный Институт Дизайна и Сервиса» (ЧОУВПО МИДиС) Высшая школа менеджмента

Кафедра математики и информатики

ДОПУСТИТЬ К ЗАЩИТЕ Заведующий кафедрой, к.т.н., доцент Л.Ю. Овсяницкая « » 2019 г.

#### ВЫПУСКНАЯ КВАЛИФИКАЦИОННАЯ РАБОТА

на тему: «Проектирование и разработка модульной платформы и построение web-сайта компании для ООО «Гармония»»

Специальность: 09.02.03 Программирование в компьютерных системах

Научный руководитель кандидат педагогических наук Н.Л. Ивинская

Автор работы студент группы И.О.Фамилия Титульный лист для  $C<sub>II</sub>O$ 

Челябинск 2019

### **Общие требования к оформлению**

Текст печатается на одной стороне листа белой бумаги формата A4. Работа брошюруется.

Поля: левое – 25 мм, правое – 15 мм, верхнее и нижнее 20 мм.

Расстановка переносов не ставится.

 Цвет шрифта – черный. Размер шрифта (кегль) 14. Тип шрифта – Times New Roman. Шрифт печати должен быть прямым, четким, одинаковым по всему объему текста. При выделении заголовков структурных частей ВКР используется полужирный шрифт (содержание, введение, название глав, заключение, список использованных источников).

```
Основной текст выравнивается по ширине.
Отступ первой строки– 1,25 см, межстрочный интервал – 1,5, интервалы перед и после 
абзаца -- ноль.
```
Нумерация страниц работы должна быть сквозной, включая список использованных источников и приложения. Нумерация начинается со страницы 3 (Введение), последняя страница – приложения. Номер страницы проставляют арабскими цифрами, шрифт Тimes New Roman, размер шрифта 12 в центре нижней части листа без точки. На титульном листе и странице «Содержание» номер страницы не ставится.

### **Форматирование заголовков**

**Заголовки 1 уровня - введение, названия глав, заключение, список использованных источников, приложение)** печатаются жирным шрифтом, размер шрифта 14, ПРОПИСНЫМИ буквами; выравниваются по центру текста без абзацного отступа, без подчеркивания, без точки в конце, межстрочный интервал полуторный.

Каждый структурный элемент 1 уровня следует начинать с новой страницы.

**Заголовки 2 уровня - названия пунктов (1.1; 1.2; выводы по главам)**  печатаются жирным шрифтом, размер шрифта 14 , выравниваются по центру текста без абзацного отступа, без подчеркивания, без точки в конце, межстрочный интервал полуторный.

Между названиями структурных элементов ВКР (содержания, введения, названия главы, пункта и текстом пропускается одна строка.

Если заголовок включает несколько предложений, их разделяют точками. Переносы слов в заголовках не допускаются.

Не разрешается помещать заголовки отдельно от последующего текста. На странице, где приводится заголовок, должно быть не менее трех строк последующего текста.

## ГЛАВА • 1. • АНАЛИЗ • ДЕЯТЕЛЬНОСТИ • КОМПАНИИ • **ООО°«ГАРМОНИЯ»¶**

### 1.1 Описание деятельности компании¶

ООО°«Гармония» занимается оптовой и розничной торговлей лакокрасочными материалами, материалами для отделки, керамогранитом, керамической плиткой и сопутствующими товарами. В компании ООО°«Гармония», в отличие от аналогичных компаний в г. Миассе, есть оборудование для колеровки красок, с помощью которого можно подобрать краску любого из представленных в палитре цветов.

Пример оформления заголовков

2.2 Средства разработки Web-проектов¶

2.2.1 Стандартный язык разметки НТМL¶

Название языка основано от англ. HyperText Markup Language - «язык гипертекстовой разметки» · - стандартный язык разметки документов во Всемирной паутине. Большинство веб-страниц содержат описание разметки на языке HTML (или XHTML). Язык HTML интерпретируется браузерами; полученный в результате интерпретации форматированный текст отображается на экране монитора компьютера или мобильного устройства[4].

языках · Web-программирования. · Однако · и · команда · разработчиков · PHP · не · стоит на месте, постоянно совершенствуя как сам язык, так и используемые в нем методы и структуры.

2.2.2 · Язык программирования · Perl¶

Perl· - высокоуровневый интерпретируемый динамический язык программирования общего назначения, созданный Ларри Уоллом, лингвистом по образованию. Название языка представляет собой аббревиатуру, которая расшифровывается как Practical Extraction and Report

Если в пунктах необходима разбивка на подпункты, то они оформляются так. В Содержание подпункты НЕ ВЫВОДЯТСЯ.

### СОДЕРЖАНИЕ

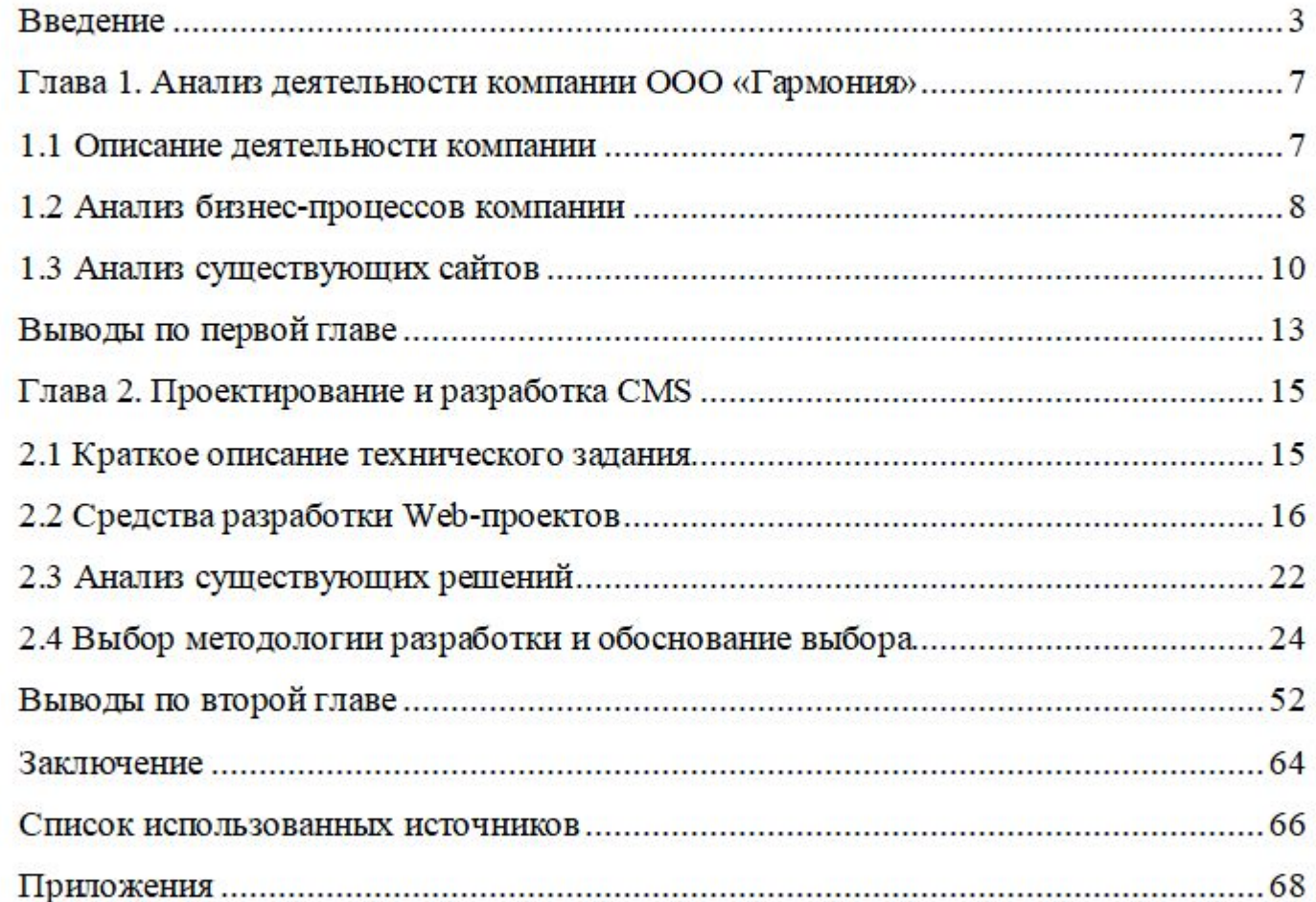

### Пример оформления содержания

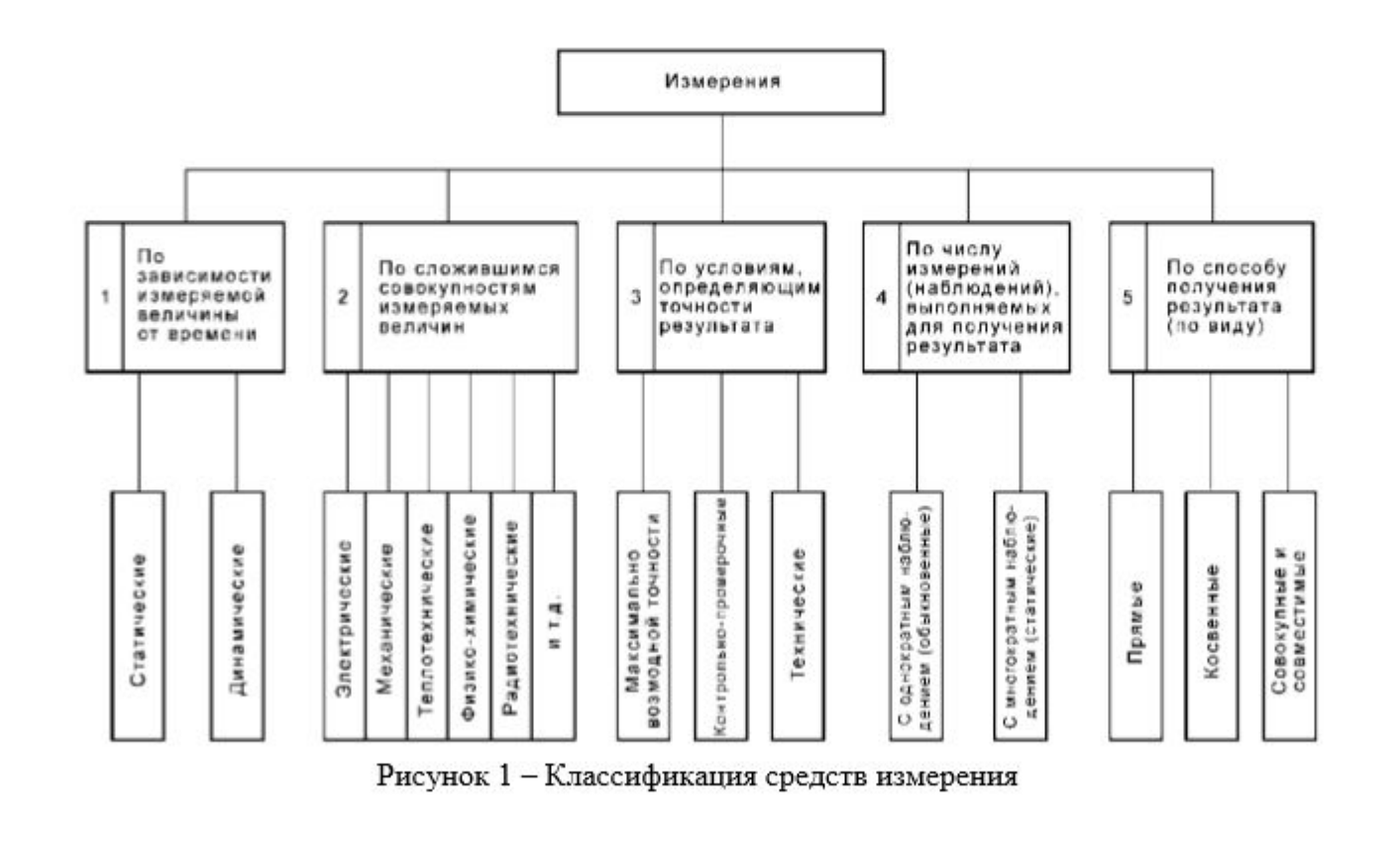

### **Образец подписи рисунков**

(шрифт Тimes New Roman, 12, внизу, по центру)

Рисунки должны располагаться непосредственно после текста, в котором они упоминаются , или на следующей странице. На все рисунки в тексте должны быть даны ссылки.

При ссылках на иллюстрацию следует писать «... в соответствии с рис. 1» или (рис. 2).

После слово «Рисунок 1» пишется длинное тире, название. Точка в конце названия не ставится.

### **Образец надписи таблиц**

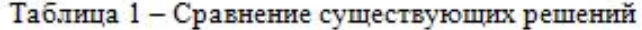

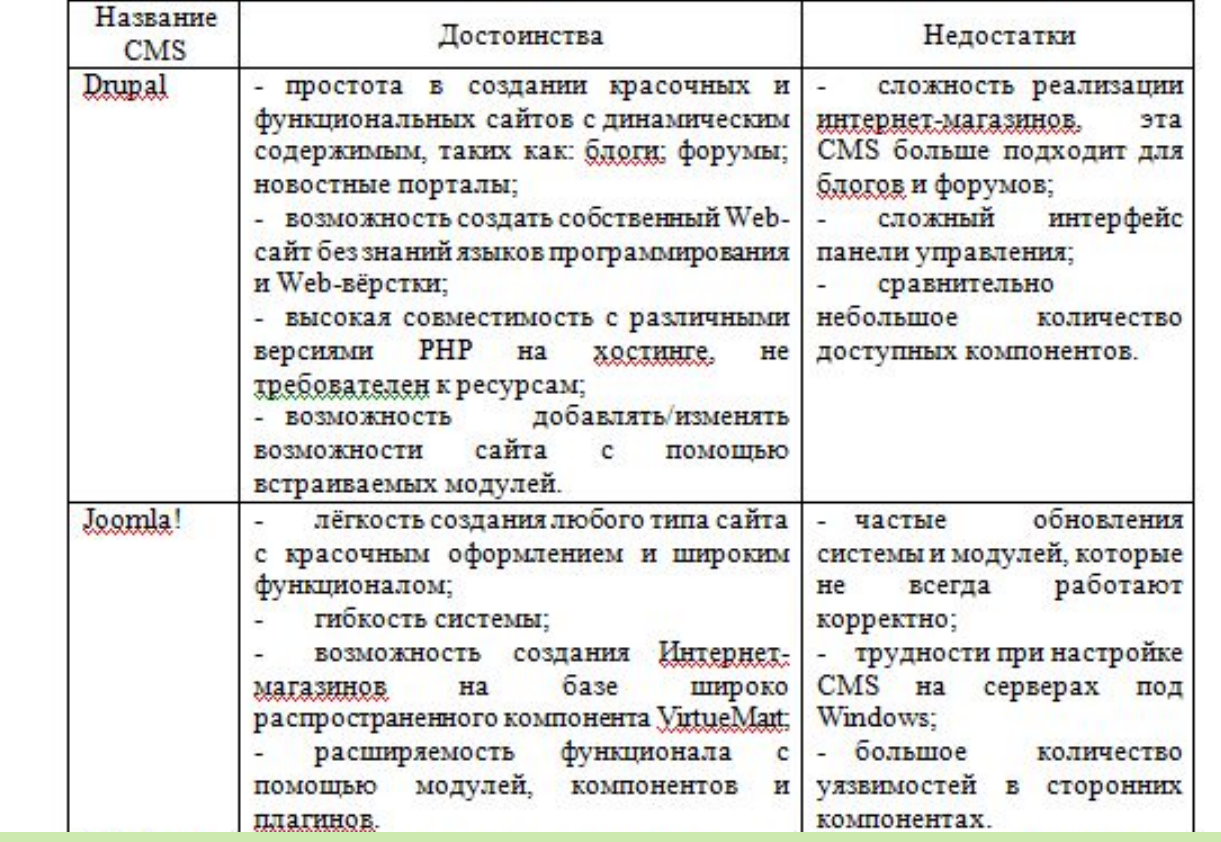

Надпись – размер шрифта 12, выравнивание по центру.

Текст в таблице – размер шрифта – 12, межстрочный интервал – одинарный, без интервалов и отступов. Вертикальные границы таблицы совпадают с границами основного текста.

При ссылках в тексте работы на таблицу следует писать: «... в соответствии с табл. 1» или «...(табл. 1)».

Стратегические цели компании:

1) повышение производственно-экономической эффективности;

2) повышение качества работы и безопасности перевозок;

3) повышение финансовой устойчивости и эффективности.

#### или

Существует множество целей обучения сотрудников компании. Перечислим некоторые из них:

1) получение сотрудниками новых знаний и навыков, необходимых для работы;

2) подготовка сотрудников к замещению коллег во время их отсутствия:

а) отпуска;

б) болезни;

в) увольнения.

#### **HUTH**

Различают две технологии организации дистанционного обучения, отличающиеся друг от друга лишь степенью применения средств современных информационных и коммуникационных технологий: кейстехнология, телевизионная технология.

1. Кейс-технология. Получив в представительстве учебного центра пакет учебных материалов (обычно их кладут в объемный кейс, отсюда и название), слушатель изучает их дома, выполняет контрольные задания и курсовые работы, консультируется с преподавателем по электронной почте.

2. В основу телевизионной технологии положены лекции - как онлайновые, так и записанные на видеокассету, а также телемосты теледискуссии, видеоконференции в режиме реального времени.

### Пример оформления списков в тексте ВКР

#### ПРИМЕР ОФОРМЛЕНИЯ СНОСКИ

O.L. Андреева рассматривает дистанционное обучение как работу слушателя, самостоятельную получающего консультацию преподавателя по современным каналам связи [3].

### ПРИМЕР ОФОРМЛЕНИЯ СНОСКИ ПРИ ДОСЛОВНОЙ ЦИТАТЕ

«Дистанционное обучение - форма организации образовательного процесса, предполагающая эффективную самостоятельную работу, в процессе которой слушатель получает консультации преподавателя по современным каналам связи» [3, с. 32].

### ПРИМЕР ОФОРМЛЕНИЯ СНОСКИ ПРИ ПЕРЕЧИСЛЕНИИ

Существует множество целей обучения сотрудников компании. Перечислим некоторые из них [4]:

1) получение сотрудниками новых знаний и навыков, необходимых для работы;

2) поддержание профессионального уровня персонала;

3) подготовка сотрудников к замещению коллег во время их отсутствия.

Образец оформления библиографических ссылок

### Книга

Цыганов В.В., Бородин В.А., Шишкин Г.Б. Интеллектуальное предприятие. -М.: Университетская книга, 2016. - 770 с.

#### Статья из журнала

Кузнецов Л.А. Системное представление финансово-хозяйственной деятельности предприятия // Проблемы управления. - 2015. - № 3. - С. 39  $-48.$ 

### Книга под редакцией

Справочник по теории автоматического управления / под ред. А.А. Красовского. - М.: Наука, 2017. - 712 с.

#### Электронный ресурс

Справочник партнера по ИТС [Электронный ресурс]: - Режим доступа: http://www.its.1c.ru

Фирма 1С. 1С: Предприятие 8.2 Версия для обучения программированию [Электронный ресурс]: - Режим доступа: http://1c-md.com/stati/1c-obucheniaprogrammirovaniyu.html

Требования к использованию знаков препинания и оформлению выходных данных в Списке использованных источников

#### СПИСОК ИСПОЛЬЗОВАННЫХ ИСТОЧНИКОВ

1. Акимов С.В. Введение в интернет-технологии. - М., 2016. - 231с.

2. Автоматическая загрузка классов. Руководство по РНР. [Электронный ресурс] - Режим доступа: http://php.net/manual/ru

3. Введение в JavaScript. Электронный учебник JavaScript. [Электронный ресурс] - Режим доступа: https://leam.javascript.ru

4. Дронов В.А. HTML 5, CSS 3 и Web 2.0. Разработка современных Web-сайтов. - СПб., БХВ-Петербург, 2017.

5. Колесниченко Д.Н. Движок для вашего сайта. CMS Joomla!, Slaed, PHP-Nuke.- CIT6.: EXB-Herep6ypr, 2008. - 368c.

6. Колесниченко Д.Н. Drupal 7. Руководство пользователя. М.: Вильямс, 2016г. - 256с.

7. Колесниченко Д.Н. Самоучитель РНР5.- М.: Наука и техника,  $2015r$ 

8. Кузнецов М., Симдянов И. Практика создания Web-сайтов. - СПБ.: БХВ-Петербург, 2009.

9. Кузнецов М.В., Симдянов И.В. MySQL5.- СПб.; БХВ-Петербург,  $2010 - 124c$ 

10. Матросов А.В. и др. НТМL- СПб: БХВ-Петербург, 2003. - 672с.

11. Рон Севердиа, Кеннет Краудер Joomla!. Создание сайтов без программирования. М.: Эксмо, 2016г. - 384с.

12. Руденков Н.А., Долинер Л.И. Основы сетевых технологий .-Екатеринбург, 2015г. - 377с.

13. Руководство по поисковой оптимизации для начинающих. Google.-[Электронный ресурс] - Режим доступа: http://www.google.ru

14. Система управления содержимым. [Электронный ресурс]- Режим доступа: https://ru.wikipedia.org/wiki/Система управления содержимым

### Образец оформления Списка использованных **ИСТОЧНИКОВ**

### В алфавитном порядке!